Firefox How To Disable Plugin [Container](http://afiles.ozracingcorp.com/document.php?q=Firefox How To Disable Plugin Container) >[>>>CLICK](http://afiles.ozracingcorp.com/document.php?q=Firefox How To Disable Plugin Container) HERE<<<

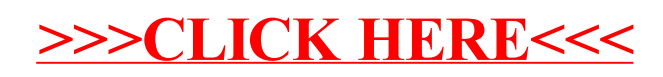